# **rt\_api Documentation**

*Release 0.0.1*

**Nicholas Molloy**

**Jul 14, 2018**

## Contents:

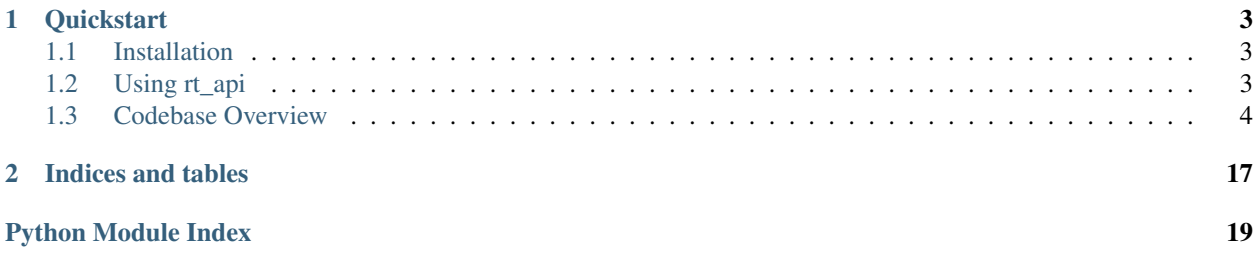

rt\_api is a python client for the Rooster Teeth Api. It allows easy access to resources such as episodes, seasons, shows, and users.

It supports Python 2.7, 3.4, 3.5, 3.6, and 3.7

## CHAPTER 1

### **Quickstart**

### <span id="page-6-1"></span><span id="page-6-0"></span>**1.1 Installation**

To install rt\_api, run:

pip install rt\_api

Alternatively rt\_api can be installed from source by cloning the repository and running setuptools:

```
git clone https://github.com/NickMolloy/rt_api
cd rt_api
python setup.py install
```
### <span id="page-6-2"></span>**1.2 Using rt\_api**

The main entry point for the library is the  $Api$  class. Instantiating this class will give access to all of the API functionality. For example:

```
from rt_api.api import Api
api = Api() # Instantiate api. Generates default access token.
latest_episodes = api.episodes() # Get an iterable of the latest episodes
newest_episode = next(latest_episodes)
print(newest_episode.title) # Print out episode title
show = newest_episode.show # Get a reference to the show the episode is from
print(show.name) # Print out name of the show
```
If you want to be able to perform actions as a specific user, you must first authenticate:

**from rt\_api.api import** Api

(continues on next page)

(continued from previous page)

```
api = Api()api.authenticate("myUsername", "myPassword") # Authenticate as myUsername
```
From this point, all actions performed will be done in the context of that user. For instance, the current user is available through the me attribute of the api:

```
my_user = api.me # Get the user object associated with the authenticated user
my_user.queue # Get the current user's episode watch list
```
For more information on the available actions, see the *[package documentation](#page-7-2)*, or some *[examples](#page-18-0)*.

### <span id="page-7-0"></span>**1.3 Codebase Overview**

[rt\\_api.api](#page-7-3) contains the api itself, which actually performs the api actions.

[rt\\_api.models](#page-11-0) contains the models of the api.

#### <span id="page-7-2"></span>**1.3.1 rt\_api**

#### **rt\_api package**

#### <span id="page-7-3"></span>**rt\_api.api module**

Module containing the interface to the Api.

Currently access to Episodes, Shows, Seasons, and Users is provided.

#### Todo:

- Get live videos
- Login/Authenticate with Facebook
- Feed for News
- Feed for Forum topics
- Registration/Sign up
- Signing up for Sponsorship
- Password update and reset
- Changing user profile picture
- Caching responses

```
class rt_api.api.Api(api_key=None)
    object
```
Main class of the API.

Create an instance of this to access the api.

**\_\_init\_\_**(*api\_key=None*) Create an api object.

**Parameters api key**  $(str, optional)$  $(str, optional)$  $(str, optional)$  – api key to use. If one is not supplied, a default one will be generated and used.

#### <span id="page-8-1"></span>**token**

Return the token currently in use by the api.

Returns Token currently in use by this instance.

Return type [str](https://docs.python.org/3.4/library/stdtypes.html#str)

#### **authenticate**(*username*, *password*)

Authenticate to the API using a username and password.

The token retrieved will be used for future API requests, and will persist only until the api object is destroyed. If you wish to use this token in future sessions, you should save the token and use it again when creating an api object.

The token retrieved is linked to the credentials used to authenticate. Using the token in the api mean actions performed will be done as the user with those credentials.

#### Parameters

- **username** ([str](https://docs.python.org/3.4/library/stdtypes.html#str)) Username of Rooster Teeth account.
- **password** ([str](https://docs.python.org/3.4/library/stdtypes.html#str)) Password of Rooster Teeth account.

Returns Token retrieved from API on successful authentication.

Return type [str](https://docs.python.org/3.4/library/stdtypes.html#str)

Raises [AuthenticationError](#page-11-1) – if authentication fails.

#### **me**

Access the *[User](#page-14-0)* object for the authenticated user.

If not authenticated as a user, returns None.

Returns The user object corresponding to authenticated user or None.

#### Return type *[User](#page-14-0)*

```
episode(episode_id)
```
Retrieve the episode corresponding to the specified id.

Parameters **episode\_id** ([int](https://docs.python.org/3.4/library/functions.html#int)) – ID of the episode to retrieve.

Returns Episode instance.

#### Return type *[Episode](#page-13-0)*

<span id="page-8-0"></span>**episodes**(*site=None*, *page=1*, *count=20*)

Get latest episodes from feed.

#### Parameters

- **site** ([str,](https://docs.python.org/3.4/library/stdtypes.html#str) optional) If specified, only episodes from this site will be returned.
- **page**  $(int)$  $(int)$  $(int)$  The page to start from (Default value = 1).
- **count** ([int](https://docs.python.org/3.4/library/functions.html#int)) Number of Episodes per page (Default value = 20).

Returns An iterable collection of [Episodes](#page-13-0) from 'latest' feed.

#### Return type iterable

```
season(season_id)
```
Retrieve the season corresponding to the specified id.

<span id="page-9-1"></span>**Parameters season id** ([int](https://docs.python.org/3.4/library/functions.html#int)) – ID of the season to retrieve.

Returns Season instance.

Return type *[Season](#page-12-0)*

#### **season\_episodes**(*season\_id*)

Retrieve the episodes that belong to the season with the specified id.

**Parameters season\_id** ( $int$ ) – ID of the season.

Returns A list of [Episode](#page-13-0) objects.

Return type [list](https://docs.python.org/3.4/library/stdtypes.html#list)

**show\_seasons**(*show\_id*) Get the seasons belonging to show with specified ID.

Parameters **show\_id** ([int](https://docs.python.org/3.4/library/functions.html#int)) – ID of the show.

Returns A list of [Season](#page-12-0) objects.

Return type [list](https://docs.python.org/3.4/library/stdtypes.html#list)

#### **show**(*show\_id*)

Return show with given id.

**Parameters show\_id**  $(int)$  $(int)$  $(int)$  – ID of the show to retrieve.

Returns Show instance.

Return type *[Show](#page-12-1)*

```
shows(site=None, page=1, count=20)
```
Return an iterable feed of [Shows](#page-12-1).

This will return an iterable, which starts at the specified page, and can be iterated over to retrieve all shows onwards.

Under the hood, as this is iterated over, new pages are fetched from the API. Therefore, the size of count will dictate the delay this causes.

A larger count means larger delay, but fewer total number of pages will need to be fetched.

#### Parameters

- **site** ([str](https://docs.python.org/3.4/library/stdtypes.html#str)) Only return shows from specified site, or all sites if None.
- **page**  $(int)$  $(int)$  $(int)$  The page to start from (Default value = 1).
- **count** ([int](https://docs.python.org/3.4/library/functions.html#int)) Number of Shows per page (Default value = 20).

Returns An iterable collection of *[Shows](#page-12-1)*.

Return type iterable

Example:

```
r = rt\_api()show_feed = r.shows(site="theKnow")
for show in show_feed:
   print(show)
```
**user**(*user\_id*)

Retrieve the User with the specified id.

**Parameters user\_id**  $(int)$  $(int)$  $(int)$  – ID of the user to retrieve.

<span id="page-10-1"></span>Returns User instance.

Return type *[User](#page-14-0)*

**update\_user\_details**(*\*\*kwargs*)

Update the details of the user with the specified id.

You must be authenticated as the user to be updated. Attributes should be specified as keyword arguments.

Possible keyword arguments: displayTitle, name, sex, location, occupation, about

Note: All attributes will be updated. If an attribute is not specified, the remote end assumes it to be empty and sets it as such.

**Parameters user\_id**  $(int)$  $(int)$  $(int)$  – ID of the user to update.

**Raises** [NotAuthenticatedError](#page-11-2) – if not currently authenticated as a user, or this is attempted on a user not authenticated as.

#### <span id="page-10-0"></span>**user\_queue**(*user\_id*, *page=1*, *count=20*)

Retrieve the episodes in specified user's queue.

#### Parameters

- **user\_id** (*[int](https://docs.python.org/3.4/library/functions.html#int)*) The ID of the user to get the queue of.
- **page**  $(int)$  $(int)$  $(int)$  The page to start from (Default value = 1).
- **count** ([int](https://docs.python.org/3.4/library/functions.html#int)) Number of Episodes per page (Default value = 20).

Returns Iterable of [Episode](#page-13-0) instances.

Return type iterable

```
add_episode_to_queue(**kwargs)
```
Add specified episode to current user's queue.

**Parameters**  $episode_id(int) - ID$  $episode_id(int) - ID$  $episode_id(int) - ID$  of the episode to add to user's queue.

Returns Success message from API or None.

Return type [str](https://docs.python.org/3.4/library/stdtypes.html#str)

Raises [NotAuthenticatedError](#page-11-2) – if not currently authenticated as a user.

#### **remove\_episode\_from\_queue**(*\*\*kwargs*)

Remove specified episode from current user's queue.

**Parameters episode\_id** ([int](https://docs.python.org/3.4/library/functions.html#int)) – ID of the episode to remove from user's queue.

Returns Success message from API or None.

#### Return type [str](https://docs.python.org/3.4/library/stdtypes.html#str)

Raises [NotAuthenticatedError](#page-11-2) – if not currently authenticated as a user.

#### **mark\_episode\_watched**(*\*\*kwargs*)

Mark the specified episode as having been watched by the current user.

**Parameters**  $episode_id(int) - ID$  $episode_id(int) - ID$  $episode_id(int) - ID$  of the episode to mark as having been watched.

#### **search**(*query*, *include=None*)

Perform a search for the specified query.

<span id="page-11-4"></span>Currently only supports searching for Episodes, Shows, and Users. Unfortunately, the Api only returns up to 10 of each resource type.

#### Parameters

- **query**  $(str)$  $(str)$  $(str)$  The value to search for.
- **include** ([list,](https://docs.python.org/3.4/library/stdtypes.html#list) optional) A list of types to include in the results (Default value = None). If include is specified, only objects of those types will be returned in the results.

#### **Example**

Search for "funny", only in shows and episodes.

search("funny", include=[rt\_api.models.Show, rt\_api.models.Episode])

Returns The search results.

Return type [list](https://docs.python.org/3.4/library/stdtypes.html#list)

```
exception rt_api.api.AuthenticationError
```
Bases: exceptions.Exception

Raised when an error is encountered while performing authentication.

```
exception rt_api.api.NotAuthenticatedError
```
Bases: exceptions.Exception

Raised if an action requiring authentication is attempted but no account is authenticated.

#### <span id="page-11-0"></span>**rt\_api.models module**

Module containing the models used for the API.

The classes here can be used independently of the API.

When instantiating an [Episode](#page-13-0), [Show](#page-12-1), [Season](#page-12-0), or [User](#page-14-0) the api parameter is optional. If it is specified, that object will be used to make calls to the API when needed.

For example, [Episode.season](#page-14-1) would make a call to the API. If api is not specified, Not ImplementedError will be raised if a method that needs the api is called.

<span id="page-11-3"></span>**class** rt\_api.models.**ApiObject** Bases: [object](https://docs.python.org/3.4/library/functions.html#object)

Base class for resources available from the API.

Resources such as Episodes, Seasons, Shows, and Users should inherit from this class.

**\_\_init\_\_**()

x. \_init\_( $\dots$ ) initializes x; see help(type(x)) for signature

```
get_thumbnail(quality)
```
Return the url of the thumbnail of the resource at specified quality.

**Parameters quality**  $(str)$  $(str)$  $(str)$  – possible values are (in order from smallest to largest): "tb", "sm", "md", "lg".

Returns URL of the thumbnail or None if thumbnail not available at specified quality.

#### Return type [str](https://docs.python.org/3.4/library/stdtypes.html#str)

```
__eq__(other)
```
Define equality of two API objects as having the same type and attributes.

<span id="page-12-1"></span>**class** rt\_api.models.**Show**(*show\_json*, *api=None*)

Bases: [rt\\_api.models.ApiObject](#page-11-3)

Class representing a Show.

#### **id\_**

*int* – Identifier of the show.

#### **name**

*str* – The name of the show.

#### **summary**

*str* – Summary of the show.

#### **thumbnail**

*str* – URL of the default sized thumbnail of the Show.

#### **cover\_picture**

*str* – URL of the default sized cover\_picture of the Show.

#### **season\_count**

*int* – Number of seasons this show has.

#### **seasons**

*list* – All of the [Seasons](#page-12-0) of the show.

#### **episodes**

*list* – All of the [Episodes](#page-13-0) of the show. This is equivalent to iterating over the show's seasons, and then iterating over each season's episodes.

#### **canonical\_url**

*str* – URL of the show on the website. e.g. <http://roosterteeth.com/show/on-the-spot>

#### **\_\_init\_\_**(*show\_json*, *api=None*)

Take in a JSON representation of a show and convert it into a Show Object.

#### Parameters

- **show\_json** (*json*) JSON representation of a show resource.
- **api** ([object,](https://docs.python.org/3.4/library/functions.html#object) optional) Object that implements the API (see rt\_api). This will be used to make calls to the API when needed.

#### <span id="page-12-0"></span>**class** rt\_api.models.**Season**(*season\_json*, *api=None*)

Bases: [rt\\_api.models.ApiObject](#page-11-3)

Class representing a Season.

#### **id\_**

*int* – Identifier of this season.

#### **number**

*int* – The Season number.

### **title**

*str* – Title of the season.

#### **description**

*str* – Description of the season.

#### <span id="page-13-1"></span>**episodes**

*list* – All of the [Episodes](#page-13-0) of this season.

#### **show\_name**

*str* – Name of the [Show](#page-12-1) this season belongs to.

#### **show\_id**

*int* – Identifier of the [Show](#page-12-1) this season belongs to.

#### **show**

 $Show$  – The  $Show$  this season belongs to.

#### **\_\_init\_\_**(*season\_json*, *api=None*)

Take in a JSON representation of a season and convert it into a Season Object.

#### Parameters

- **season\_json** ( $json$ ) JSON representation of a season resource.
- **api** ([object,](https://docs.python.org/3.4/library/functions.html#object) optional) Object that implements the API (see rt\_api). This will be used to make calls to the API when needed.

<span id="page-13-0"></span>**class** rt\_api.models.**Episode**(*episode\_json*, *api=None*) Bases: [rt\\_api.models.ApiObject](#page-11-3)

Class representing an Episode.

#### **id\_**

*int* – Identifier of the episode.

#### **title**

*str* – Title of the episode.

#### **number**

*int* – The number of this episode.

#### **caption**

*str* – Caption of the episode.

#### **description**

*str* – Description of the episode.

#### **is\_sponsor\_only**

*bool* – Indicates whether or not the episode is only available to sponsor members.

#### **video**

[Video](#page-15-0) – The Video object associated with the episode or None if no video is available. If the video is sponsor only and a sponsor user is not currently authenticated then video will be None.

#### **length**

*int* – Length of the episode in seconds.

#### **thumbnail**

*str* – URL of the default sized thumbnail of the episode.

#### **is\_watched**

*bool* – Indicates whether the current user has watched this episode. Will default to False if not currently authenticated as a user. Note: It seems that the API doesn't actually set this value. Even if you mark an episode as watched, the API returns it as still being unwatched.

#### **links**

 $list$  – List of  $Link$  objects associated with the episode.

#### <span id="page-14-2"></span>**audio**

[Audio](#page-17-1) – The [Audio](#page-17-1) object associated with the episode or None.

#### **canonical\_url**

*str* – URL to the episode on the website. e.g. ['http://roosterteeth.com/episode/](http://roosterteeth.com/episode/the-know-game-news-season-1-crytek-shuts-down-studios) [the-know-game-news-season-1-crytek-shuts-down-studios'](http://roosterteeth.com/episode/the-know-game-news-season-1-crytek-shuts-down-studios).

#### **site**

*str* – The 'site' this episode belongs to. e.g. 'theKnow'.

#### **show\_name**

*str* – The name of the [Show](#page-12-1) this episode belongs to.

#### **show\_id**

*int* – Identifier of the [Show](#page-12-1) this episode belongs to.

#### **show**

 $Show$  – The  $Show$  object this episode belongs to.

#### **season\_id**

*int* – Identifier of the [Season](#page-12-0) this episode belongs to.

#### <span id="page-14-1"></span>**season**

[Season](#page-12-0) – The [Season](#page-12-0) object this episode belongs to.

#### **\_\_init\_\_**(*episode\_json*, *api=None*)

Take in a JSON representation of an episode and convert it into an Episode Object.

#### Parameters

- **episode\_json** (*json*) JSON representation of an episode resource.
- **api** ([object,](https://docs.python.org/3.4/library/functions.html#object) optional) Object that implements the API (see rt\_api). This will be used to make calls to the API when needed.

#### **mark\_as\_watched**(*\*\*kwargs*)

Mark this episode as watched by current user.

Note: It seems that the API doesn't actually set this value. Even if an episode is marked as watched, the API returns it as still being unwatched.

Raises [NotAuthenticatedError](#page-11-2) - if not currently authenticated as a user.

#### **add\_to\_queue**(*\*\*kwargs*)

Add this episode to current user's queue.

Raises [NotAuthenticatedError](#page-11-2) - if not currently authenticated as a user.

#### **remove\_from\_queue**(*\*\*kwargs*)

Remove this episode from current user's queue.

Raises [NotAuthenticatedError](#page-11-2) – if not currently authenticated as a user.

#### <span id="page-14-0"></span>**class** rt\_api.models.**User**(*user\_json*, *api=None*)

Bases: [rt\\_api.models.ApiObject](#page-11-3)

Represents a User.

#### **id\_**

*int* – Identifier of the user.

#### <span id="page-15-1"></span>**username**

*str* – Username of the user.

#### **name**

*str* – Name of the user.

#### **is\_sponsor**

*bool* – True if user is a sponsor, else False.

#### **location**

*str* – Location of the user.

#### **occupation**

*str* – Occupation of the user.

#### **about**

*str* – About the user.

#### **sex**

*str* – Sex of the user.

#### **display\_title**

*str* – Display title of the user.

#### **has\_used\_trial**

*bool* – True if user has previously used free trial.

#### **canonical\_url**

*str* – URL of the user on the website.

#### **queue**

 $list$  – List of  $Episodes$  the user has added to their queue.

#### **thumbnail**

*str* – URL of the default sized thumbnail of the user.

**\_\_init\_\_**(*user\_json*, *api=None*)

Take in a JSON representation of a user and convert it into a User Object.

#### Parameters

- **user\_json** ( $json$ ) JSON representation of a user resource.
- **api** ([object,](https://docs.python.org/3.4/library/functions.html#object) optional) Object that implements the API (see rt\_api). This will be used to make calls to the API when needed.

#### **update**(*\*\*kwargs*)

Update user details on remote end.

Should be called after a user's attributes are changed if the changes should persist.

**Raises** [NotAuthenticatedError](#page-11-2) – if not currently authenticated as a user, or this is attempted on a user that we are not authenticated as.

#### **Example**

```
>>> my_user.name = "NewName"
>>> my_user.update()
```

```
class rt_api.models.Video(url, type_)
    Bases: object
```
<span id="page-16-1"></span>Encapsulates a video resource.

A Video represents a HLS video resource. It is usually available in multiple qualities.

Todo: Add support for live videos.

 $\text{init}$ <sub>(*url*, *type*<sub>)</sub></sub>

Create a video resource.

#### Parameters

- $ur1$  ([str](https://docs.python.org/3.4/library/stdtypes.html#str)) URL to the index m3u8 file of the video.
- **type**  $(str)$  $(str)$  $(str)$  The type of video (e.g. "cdn" or "ustream").

#### **Example**

Video(["http://example.com/someVideo/index.m3u8"](http://example.com/someVideo/index.m3u8), "cdn")

#### **available\_qualities**

Return a list of the qualities the video is available in.

Returns A list of the qualities (as resolutions) the video is available in.

Return type [list](https://docs.python.org/3.4/library/stdtypes.html#list)

#### **Example**

```
>>> some_video.available_qualities
["720P", "480P"]
```
#### <span id="page-16-0"></span>**get\_quality**(*quality=None*)

Return the chosen quality if specified.

If quality is specified, that will be returned, otherwise: If a quality has previously been selected return that, otherwise: Return default quality (720P).

**Parameters quality**  $(str)$  $(str)$  $(str)$  – Resolution of video. Should be in format <resolution>P

Returns The full URL of the video at the specified quality.

Return type [str](https://docs.python.org/3.4/library/stdtypes.html#str)

#### **Example**

```
>>> some_video.get_quality()
'http://wpc.1765A.taucdn.net/801765A/video/uploads/videos/c762632a-b8de-4859-
˓→962d-607d8e77ccc4/NewHLS-720P.m3u8'
```

```
>>> some_video.get_quality(quality="360P")
'http://wpc.1765A.taucdn.net/801765A/video/uploads/videos/c762632a-b8de-4859-
˓→962d-607d8e77ccc4/NewHLS-360P.m3u8'
```
#### <span id="page-17-3"></span>**set\_selected\_quality**(*quality*)

Set the preferred quality of this video.

Subsequent calls to  $get\_quality()$  will return this selected quality (if no quality argument is given to it).

**Parameters quality**  $(s \tau)$  – Resolution of video. Should be in format <resolution>P

**Raises** [KeyError](https://docs.python.org/3.4/library/exceptions.html#KeyError) – if the specified quality is not available.

#### **Example**

```
>>> set_selected_quality("480P")
>>> get_quality()
'http://wpc.1765A.taucdn.net/801765A/video/uploads/videos/c762632a-b8de-4859-
˓→962d-607d8e77ccc4/NewHLS-480P.m3u8'
```
#### <span id="page-17-1"></span>**class** rt\_api.models.**Audio**(*url*, *container*)

Bases: [object](https://docs.python.org/3.4/library/functions.html#object)

Encapsulates an audio resource.

#### **url**

*str* – URL of the audio resource.

#### **container**

*str* – The container format of the audio resource.

**\_\_init\_\_**(*url*, *container*)

Create an audio resource.

#### Parameters

- $ur1$  ([str](https://docs.python.org/3.4/library/stdtypes.html#str)) URL of the audio resource.
- **container**  $(str)$  $(str)$  $(str)$  The container format of the audio resource e.g "mp3".

<span id="page-17-0"></span>**class** rt\_api.models.**Link**(*url*, *title*, *thumbnail=None*) Bases: [object](https://docs.python.org/3.4/library/functions.html#object)

Encapsulates a link resource.

#### **url**

*str* – URL of the link resource.

#### **title**

*str* – The title of the Link resource.

#### **thumbnail**

[Thumbnail](#page-17-2) – The Thumbnail object that represents this Link.

**\_\_init\_\_**(*url*, *title*, *thumbnail=None*)

Create a Link resource.

#### Parameters

- **url**  $(str)$  $(str)$  $(str)$  URL of the Link resource.
- **title**  $(str)$  $(str)$  $(str)$  The title of the Link resource.
- <span id="page-17-2"></span>• **thumbnail** ([Thumbnail](#page-17-2), optional) – The Thumbnail object that represents this Link. (Default value = None).

<span id="page-18-1"></span>**class** rt\_api.models.**Thumbnail**(*thumbnail\_json*) Bases: [dict](https://docs.python.org/3.4/library/stdtypes.html#dict)

Represents the available thumbnails of an API resource.

The keys of the dictionary are the qualities the thumbnail is available in: "original", "tb", "sm", "md", "lg". The corresponding values are the URL of the thumbnail at that quality.

**qualities = ['tb', 'sm', 'md', 'original']** Possible qualities of a thumbnail in ascending order of size.

**\_\_init\_\_**(*thumbnail\_json*) Create a Thumbnail resource.

**Parameters thumbnail\_json** (*json*) – JSON representation of a thumbnail.

**class** rt\_api.models.**MediaGroup**(*media\_json*)

Bases: [object](https://docs.python.org/3.4/library/functions.html#object)

Class that encapsulates all the media items of an Episode.

An episode may have multiple videos, audio items, and links associated with it.

#### **videos**

 $list - A$  list of all the  $Video$  items of an episode.

**audio**

 $list - A$  list of all the  $Audio$  items of an episode.

**links**

 $list - A$  list of all the  $Link$  items of an episode.

```
__init__(media_json)
```
Create a MediaGroup resource.

**Parameters media\_json** (*json*) – JSON representation of the media resource.

#### <span id="page-18-0"></span>**1.3.2 Example Usage**

```
from rt_api.api import Api
import itertools
# Instantiate Api
api = Api()# Get an iterator for the episode feed for Achievement Hunter
episode_feed = api.episodes(site="AchievementHunter")
# Slice first 5 episodes from feed into a list
latest_episodes = list(itertools.islice(episode_feed, 4))
# Iterate over these latest episodes
for episode in latest_episodes:
   print("{0} - {1}".format(episode.show_name, episode.title))
   print("\t{0} seconds long".format(episode.length))
    if episode.is_sponsor_only:
       print("\tIs only available to sponsors")
# Sign in as a user
api.authenticate("someUsername", "somePassword")
# Add episode to our queue
episode = latest_episodes[0]
episode.add_to_queue()
```
(continues on next page)

(continued from previous page)

```
# Get a reference to our user
me = api.me
print("My username is {0}, my name is {1}".format(me.username, me.name))
print("I {0} a sponsor".format("am" if me.is_sponsor else "am not"))
# Change our name
me.name = "New Name"
me.update()
print("Now my name is {0}".format(me.name))
```
#### **Iterables**

Some methods of  $Api$  return an iterable collection of a resource e.g  $episodes($ , [shows\(\)](#page-9-0), and [user\\_queue\(\)](#page-10-0). The iterable returned starts at the specified page, and can be used to retrieve all items onwards.

For example, if page is set to 2 then the iterable returned will allow iteration over all items from item 21 onwards (The default value of count is 20).

Example:

```
from rt_api.api import Api
api = Api()show_feed = api.shows(page=5)
# Can iterate over all shows, starting at the 81st item from the feed
for show in show feed:
    # Do something with show
   pass
```
# CHAPTER 2

Indices and tables

- <span id="page-20-0"></span>• genindex
- modindex
- search

Python Module Index

<span id="page-22-0"></span>r

rt\_api.api, [4](#page-7-3) rt\_api.models, [8](#page-11-0)

### Index

### Symbols

\_\_eq\_\_() (rt\_api.models.ApiObject method), [9](#page-12-2) \_\_init\_\_() (rt\_api.api.Api method), [4](#page-7-4) \_\_init\_\_() (rt\_api.models.ApiObject method), [8](#page-11-4) \_\_init\_\_() (rt\_api.models.Audio method), [14](#page-17-3) \_\_init\_\_() (rt\_api.models.Episode method), [11](#page-14-2) \_\_init\_\_() (rt\_api.models.Link method), [14](#page-17-3) init () (rt\_api.models.MediaGroup method), [15](#page-18-1) init () (rt\_api.models.Season method), [10](#page-13-1) init () (rt\_api.models.Show method), [9](#page-12-2) \_\_init\_\_() (rt\_api.models.Thumbnail method), [15](#page-18-1) \_\_init\_\_() (rt\_api.models.User method), [12](#page-15-1) \_\_init\_\_() (rt\_api.models.Video method), [13](#page-16-1)

### A

about (rt\_api.models.User attribute), [12](#page-15-1) add\_episode\_to\_queue() (rt\_api.api.Api method), [7](#page-10-1) add\_to\_queue() (rt\_api.models.Episode method), [11](#page-14-2) Api (class in rt\_api.api), [4](#page-7-4) ApiObject (class in rt\_api.models), [8](#page-11-4) Audio (class in rt\_api.models), [14](#page-17-3) audio (rt\_api.models.Episode attribute), [10](#page-13-1) audio (rt\_api.models.MediaGroup attribute), [15](#page-18-1) authenticate() (rt\_api.api.Api method), [5](#page-8-1) AuthenticationError, [8](#page-11-4) available qualities (rt api.models.Video attribute), [13](#page-16-1)

### C

canonical\_url (rt\_api.models.Episode attribute), [11](#page-14-2) canonical url (rt api.models.Show attribute), [9](#page-12-2) canonical\_url (rt\_api.models.User attribute), [12](#page-15-1) caption (rt\_api.models.Episode attribute), [10](#page-13-1) container (rt\_api.models.Audio attribute), [14](#page-17-3) cover\_picture (rt\_api.models.Show attribute), [9](#page-12-2)

### D

description (rt\_api.models.Episode attribute), [10](#page-13-1) description (rt\_api.models.Season attribute), [9](#page-12-2) display\_title (rt\_api.models.User attribute), [12](#page-15-1)

## E

Episode (class in rt\_api.models), [10](#page-13-1) episode() (rt\_api.api.Api method), [5](#page-8-1) episodes (rt\_api.models.Season attribute), [9](#page-12-2) episodes (rt\_api.models.Show attribute), [9](#page-12-2) episodes() (rt\_api.api.Api method), [5](#page-8-1)

### G

get\_quality() (rt\_api.models.Video method), [13](#page-16-1) get\_thumbnail() (rt\_api.models.ApiObject method), [8](#page-11-4)

### H

has\_used\_trial (rt\_api.models.User attribute), [12](#page-15-1)

### I

id\_ (rt\_api.models.Episode attribute), [10](#page-13-1) id (rt\_api.models.Season attribute), [9](#page-12-2) id (rt\_api.models.Show attribute), [9](#page-12-2) id\_ (rt\_api.models.User attribute), [11](#page-14-2) is sponsor (rt api.models.User attribute), [12](#page-15-1) is sponsor only (rt api.models.Episode attribute), [10](#page-13-1) is\_watched (rt\_api.models.Episode attribute), [10](#page-13-1)

### L

length (rt\_api.models.Episode attribute), [10](#page-13-1) Link (class in rt\_api.models), [14](#page-17-3) links (rt\_api.models.Episode attribute), [10](#page-13-1) links (rt\_api.models.MediaGroup attribute), [15](#page-18-1) location (rt\_api.models.User attribute), [12](#page-15-1)

### M

mark\_as\_watched() (rt\_api.models.Episode method), [11](#page-14-2) mark\_episode\_watched() (rt\_api.api.Api method), [7](#page-10-1) me (rt\_api.api.Api attribute), [5](#page-8-1) MediaGroup (class in rt\_api.models), [15](#page-18-1)

### N

name (rt\_api.models.Show attribute), [9](#page-12-2) name (rt\_api.models.User attribute), [12](#page-15-1) NotAuthenticatedError, [8](#page-11-4) number (rt\_api.models.Episode attribute), [10](#page-13-1) number (rt\_api.models.Season attribute), [9](#page-12-2)

### O

occupation (rt\_api.models.User attribute), [12](#page-15-1)

### $\Omega$

qualities (rt\_api.models.Thumbnail attribute), [15](#page-18-1) queue (rt\_api.models.User attribute), [12](#page-15-1)

### R

remove\_episode\_from\_queue() (rt\_api.api.Api method), [7](#page-10-1) remove\_from\_queue() (rt\_api.models.Episode method), [11](#page-14-2) rt\_api.api (module), [4](#page-7-4)

rt\_api.models (module), [8](#page-11-4)

### S

search() (rt\_api.api.Api method), [7](#page-10-1) Season (class in rt\_api.models), [9](#page-12-2) season (rt\_api.models.Episode attribute), [11](#page-14-2) season() (rt\_api.api.Api method), [5](#page-8-1) season\_count (rt\_api.models.Show attribute), [9](#page-12-2) season\_episodes() (rt\_api.api.Api method), [6](#page-9-1) season\_id (rt\_api.models.Episode attribute), [11](#page-14-2) seasons (rt\_api.models.Show attribute), [9](#page-12-2) set\_selected\_quality() (rt\_api.models.Video method), [13](#page-16-1) sex (rt\_api.models.User attribute), [12](#page-15-1) Show (class in rt\_api.models), [9](#page-12-2) show (rt\_api.models.Episode attribute), [11](#page-14-2) show (rt\_api.models.Season attribute), [10](#page-13-1) show() (rt\_api.api.Api method), [6](#page-9-1) show\_id (rt\_api.models.Episode attribute), [11](#page-14-2) show\_id (rt\_api.models.Season attribute), [10](#page-13-1) show\_name (rt\_api.models.Episode attribute), [11](#page-14-2) show\_name (rt\_api.models.Season attribute), [10](#page-13-1) show\_seasons() (rt\_api.api.Api method), [6](#page-9-1) shows() (rt\_api.api.Api method), [6](#page-9-1) site (rt\_api.models.Episode attribute), [11](#page-14-2) summary (rt\_api.models.Show attribute), [9](#page-12-2)

### T

Thumbnail (class in rt\_api.models), [14](#page-17-3) thumbnail (rt\_api.models.Episode attribute), [10](#page-13-1) thumbnail (rt\_api.models.Link attribute), [14](#page-17-3) thumbnail (rt\_api.models.Show attribute), [9](#page-12-2) thumbnail (rt\_api.models.User attribute), [12](#page-15-1) title (rt\_api.models.Episode attribute), [10](#page-13-1) title (rt\_api.models.Link attribute), [14](#page-17-3) title (rt\_api.models.Season attribute), [9](#page-12-2) token (rt\_api.api.Api attribute), [5](#page-8-1)

### U

update() (rt\_api.models.User method), [12](#page-15-1) update\_user\_details() (rt\_api.api.Api method), [7](#page-10-1) url (rt\_api.models.Audio attribute), [14](#page-17-3) url (rt\_api.models.Link attribute), [14](#page-17-3) User (class in rt\_api.models), [11](#page-14-2) user() (rt\_api.api.Api method), [6](#page-9-1) user\_queue() (rt\_api.api.Api method), [7](#page-10-1) username (rt\_api.models.User attribute), [11](#page-14-2)

### V

Video (class in rt\_api.models), [12](#page-15-1) video (rt\_api.models.Episode attribute), [10](#page-13-1) videos (rt\_api.models.MediaGroup attribute), [15](#page-18-1)